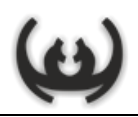

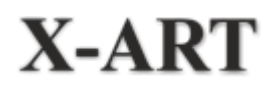

**Россия, Санкт-Петербург, ул. Аэродромная, д. 6, офис 29-30, тел. (812) 394-64-63, факс (812) 394-01-19, WEB[: http://www.x-art.ru,](http://www.x-art.ru/) E-mail[: office@x-art.ru](mailto:office@x-art.ru)**

# **Интеграционный гид EDI-ART**

Версия 2.4 01.04.2024

# **Содержание**

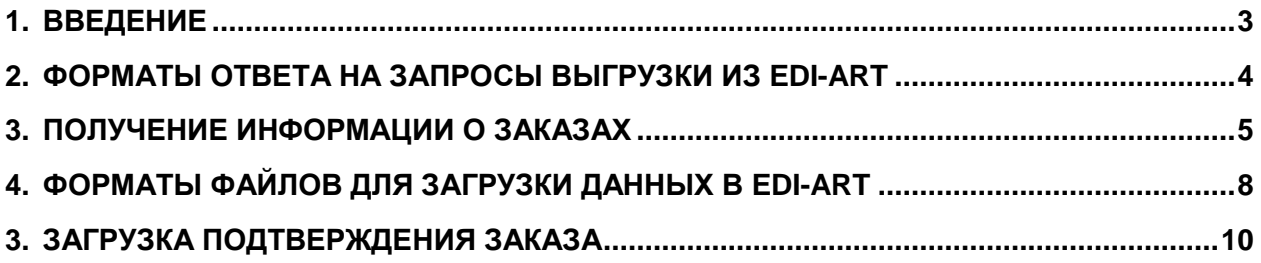

# <span id="page-2-0"></span>**1. Введение**

В документе представлено описание API для обмена данными между системой EDI-ART и Внешними системами для получения и подтверждения заказов ТД «Вимос».

Информационный обмен реализован посредством взаимодействия веб-сервисов через API, путём отправки по HTTP GET и POST запросов.

Выгружаемые из EDI-ART и загружаемые в EDI-ART данные могут быть представлены в виде JSON или XML.

Все нестроковые типы данных (числовые, булевы и т.д.) должны быть преобразованы в строку.

Инициатором взаимодействия является Внешняя система.

# <span id="page-3-0"></span>**2. Форматы ответа на запросы выгрузки из EDI-ART**

Ответ может быть представлен в виде JSON или XML

## **JSON**

Может быть двух видов, которые регулируются параметром **cfg.format (1|2)**:

1. В виде массива массивов (по умолчанию) Первым элементом является массив объектов, где каждый объект содержит описание соответствующей колонки. Последующие элементы содержат данные в виде массива значений.

## **http://<host>/ibapiexp/<definition>.json?cfg.format=1**

2. В виде массива объектов. Каждый элемент представлен в виде пары «имя поля : значение поля».

## **http://<host>/ibapiexp/<definition>.json?cfg.format=2**

## **XML**

## **http://<host>/ibapiexp/<definition>.xml**

Формат xml-файла можно настраивать через доп. параметры вызова:

- cfg.xmlroot наименование таблицы по умолчанию "table"
- cfg.xmlrow наименование строки по умолчанию "row"
- cfg.xmlcell наименование ячейки по умолчанию отсутствует (берется имя колонки)
- cfg.xmlattr наименование атрибута по умолчанию "name"

# <span id="page-4-0"></span>**3. Получение информации о заказах**

Для получения информации о заказах необходимо отправить GET-запрос по адресу:

**http://vi2.edi-art.ru/ibapiexp/order-docs-l.json?DOCTYPE=<Тип>&PASS=<Код доступа>**

### **Параметры запроса:**

- **PASS** Код доступа обязательное поле
- **DOCTYPE** Тип документа обязательно поле
	- Возможные значения:
		- 91-0 Новый заказ доступен для подтверждения
		- 91-2 Обработанный заказ уже подтвержденный заказ
		- 80 Подтверждение заказа от поставщика
		- 1 Акт приемки
		- 82 Акт недопоставки
		- 11 Акт возврата

Необязательные параметры:

**ORDERNUMBER** – Номер заказа

Возвращает данные для конкретного заказа. Может быть использовано для получения результата подтверждения интересуемого заказа

**DATEFROM –** Дата начала периода (дд.мм.гг или дд/мм/гг), **но не больше 60 дней назад DATETO –** Дата конца периода (дд.мм.гг или дд/мм/гг)

## **Пример запроса для новых заказов**

**<http://vi2.edi-art.ru/ibapiexp/order-docs-l.json?DOCTYPE=91-0&PASS=> <Код доступа>**

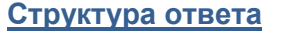

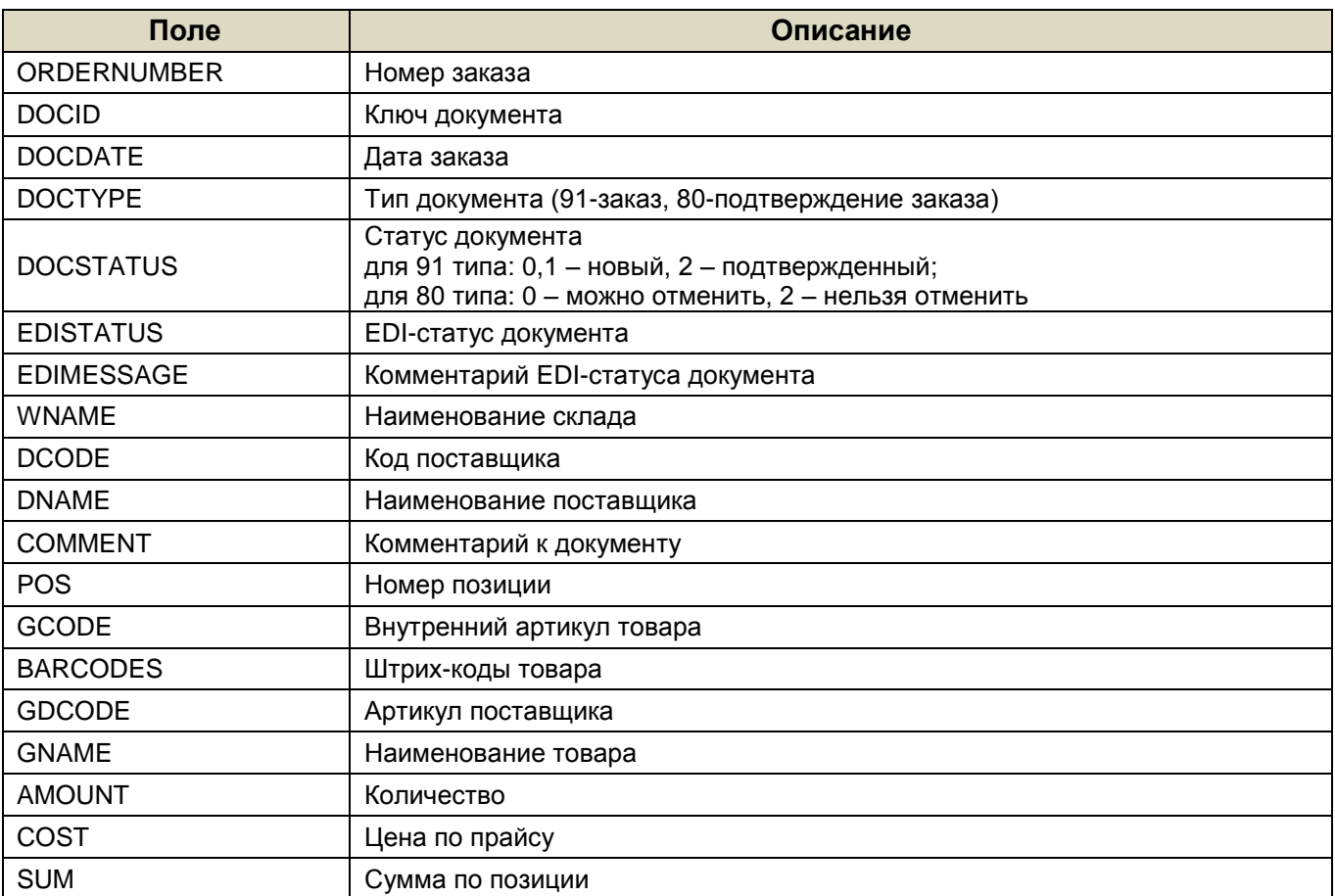

#### **JSON\_1**

```
[
 \Gamma { "name": "ORDERNUMBER", "label": "Номер заказа", "opts": "<" }, 
 { "name": "DOCID", "label": "Ключ документа", "opts": "<" },
 { "name": "DOCDATE", "label": "Дата документа", "opts": "<" },
 { "name": "DOCTYPE", "label": "Тип документа", "opts": "<" },
     { "name": "DOCSTATUS", "label": "Статус документа", "opts": "<" },
     { "name": "DOCMEAN", "label": "Значение документа", "opts": "<" },
 { "name": "WCODE", "label": "Код склада", "opts": "<" },
 { "name": "WNAME", "label": "Наименование склада", "opts": "<" },
 { "name": "DCODE", "label": "Код поставщика", "opts": "<" },
 { "name": "DNAME", "label": "Название поставщика", "opts": "<" },
 { "name": "COMMENT", "label": "Комментарий к документу", "opts": "<" },
 { "name": "POS", "label": "Номер позиции", "opts": "<" },
    { "name": "GCODE", "label": "Артикул", "opts": "<" },
    { "name": "BARCODES", "label": "Штрих-коды", "opts": "<" },
 { "name": "GDCODE", "label": "Артикул поставщика", "opts": "<" },
 { "name": "GNAME", "label": "Наименование товара", "opts": "<" },
 { "name": "AMOUNT", "label": "Количество", "opts": ">" },
 { "name": "COST", "label": "Цена", "opts": ">" },
 { "name": "SUM", "label": "Сумма по позиции", "opts": ">" }
  ],
 \lceil "Z/vimos00/21/00001",
    "10001",
    "01/09/21",
    "91",
    "1",
    "Новый заказ",
     "X",
    "Южный хоз ",
    "DDD",
    "ООО Поставщик",
    "Тест",
    "1",
    "001",
     "1234567890128",
    "D111",
    "Товар 001",
    "10.000",
    "100.00",
     "1000.00"
  ],
```
#### **JSON\_2**

]

```
[
  {
     "ordernumber": "Z/vimos00/21/00001",
     "docid": "10001",
     "docdate": "01/09/21",
    "doctype":
     "docstatus": "2",
    "docmean": "Новый заказ",<br>"wcode": "X",
    "wcode"<sup>.</sup>
     "wname": "Южный хоз",
     "dcode": "DDD",
     "dname": "ООО Поставщик",
    "comment": "Тест",<br>"pos": "1",
    "pos": "1",<br>"acode": "001",
    "gcode":<br>"barcodes":
                     "barcodes": "1234567890128",
     "gdcode": "D111",
     "gname": "Товар 001",
     "amount": "10.000",
     "cost": "100.00",
     "sum": "1000.00"
  }
]
```
#### **XML**

<table> <row> <ordernumber>Z/vimos00/21/00001</ordernumber> <docid>100001</inkey> <docdate>01/09/21</indate> <doctype>91</doctype> <docstatus>2</docstatus> <docmean>Новый заказ</docmean> <wcode>X</wcode> <wname>Южный хоз</wname> <dcode>DDD</dcode> <dname>ООО Поставщик</dname> <comment>Тест<comment/> <pos>1</pos> <gcode>001</gcode> <barcodes>1234567890128</barcodes> <gdcode>D111<gdcode/> <gname>Товар 001</gname> <amount>10.000</amount> <cost>100.00</cost> <sum>1000.00</sum> </row> </table>

# <span id="page-7-0"></span>**4. Форматы файлов для загрузки данных в EDI-ART**

# **I. JSON**

## **Формат запроса**

```
{
  "header": { // заголовок, может быть пустым
      "field1": "value",
 ...
      "fieldN": "value"
   },
   "rowset": [ // набор данных
      {
        "col1": "value",
 ...
        "colN": "value"
     },
      ...
      {
        "col1": "value",
 ...
        "colN": "value"
     }
   ],
  "extra": { // название программы агента
      "agent": "value"
   }
}
```
## **Формат ответа**

Сервис возвращает статус выполнения операции (HTTP status code) и описание в формате JSON:

```
{
  "id": "packetID", // присвоенный входящий номер пакету
  "status": "O|W|E", // статус (O - OK, W - предупреждение, Е - ошибка)
   "message": "msg", // текстовое сообщение от обработчика пакета
  "reply": \overline{I} // данные возвращенных колонок
     {
        "reply.name": "value", // системное имя колонки
        "reply.title": "value", // пользовательское имя колонки
        "reply.rowset": ["value" ... ] // массив данных колонки
     }
   ]
}
```
Где:

**reply** – Данные возвращенных колонок. Данное поле может отсутствовать в структуре или быть пустым массивом.

**reply.name** – Внутреннее имя возвращенной колонки

**reply.title** – Имя возвращенной колонки. Для показа пользователю

**reply.rowset** – Массив данных возвращенной колонки. Число элементов массива равно числу переданных строк в параметре **rowset**.

## **II. XML**

#### **Формат запроса**

```
<?xml version="1.0" encoding="UTF-8"?>
<target>
  <header> <!-- заголовок, может быть пустым -->
     <field1>value</field1>
 ...
     <fieldN>value</fieldN>
   </header>
  <rowset> <!-- набор данных -->
    <row> <col1>value</col1>
       ...
       <colN>value</colN>
     </row>
     ...
    <row> <col1>value</col1>
 ...
       <colN>value</colN>
     </row>
   </rowset>
  <extra> <!-- название программы агента -->
    <agent>agentName</agent>
   </extra>
</target>
Формат ответа
Сервис возвращает статус выполнения операции (HTTP status code)
и описание в формате JSON:
<file>
   <id>packetID</id> <!-- присвоенный входящий номер пакету -->
   <status>O|W|E</status> <!-- статус (O - OK, W - предупреждение,
                       E – ошибка) -->
   <message>msg</message> <!-- текстовое сообщение от обработчика пакета -->
  <reply> <!-- данные возвращенных колонок -->
    <row> <reply.name>value</reply.name> <!-- системное имя колонки -->
       <reply.title>value</reply.title> <!-- пользовательское имя
                             колонки -->
      <reply.rowset> <!-- массив данных колонки -->
```
 <rrow>value</rrow> <rrow>value</rrow> </reply.rowset> </row>

</file>

**Где:**

**reply** – Данные возвращенных колонок. Данное поле может отсутствовать в структуре или быть пустым массивом.

**reply.name** – Внутреннее имя возвращенной колонки

**reply.title** – Имя возвращенной колонки. Для показа пользователю

**reply.rowset** – Массив данных возвращенной колонки. Число элементов массива равно числу переданных строк в параметре **rowset**.

# <span id="page-9-0"></span>**3. Загрузка подтверждения заказа**

Для загрузки подтверждения заказа покупателя необходимо отправить POST-запрос по адресу:

## **http://vi2.edi-art.ru/jxrp?target=confirmOrder&format=<format>**

Где:

format – формат загружаемого файла (JSON или XML)

## **Поля заголовка**

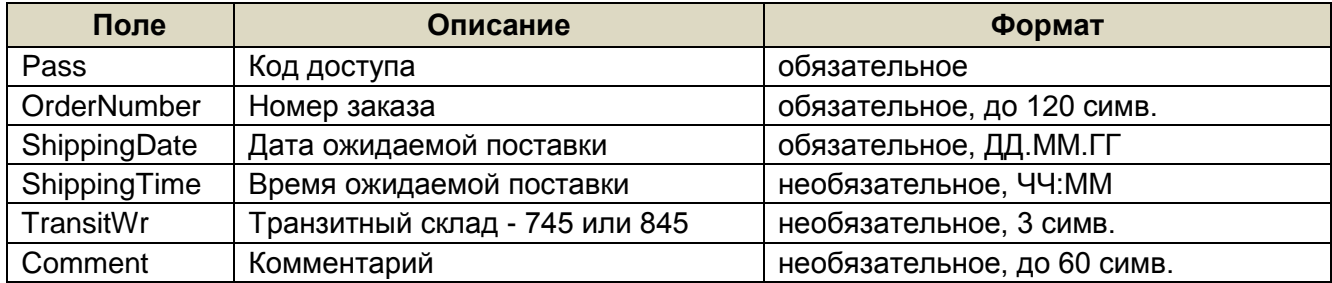

**TransitWr** – при поставке через РЦ указывается его код: **745** – РЦ Рощино или **845** – РЦ Выра

## **Поля табличной части**

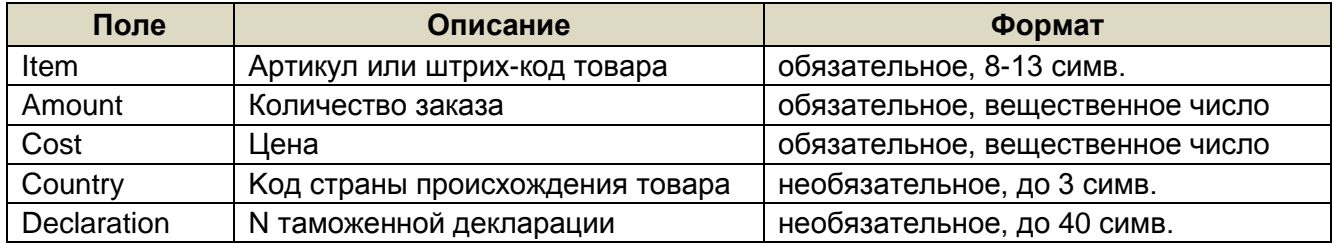

Все нестроковые типы данных (числовые, булевы и т.д.) должны быть преобразованы в строку.

## **JSON**

```
{
 "header": { "Pass":"qwerty1234",
 "OrderNumber":"Z/vimos00/21/00001",
 "ShippingDate":"01/09/21",
             "ShippingTime":"09:00",
             "TransitWr":"745",
             "Comment":"Test" },
  "rowset": [ { "Item":"001",
              "Amount":"10",
              "Cost":"100",
              "Country":"RU",
              "Declaration":"" } ],
  "extra": { "agent":"1C" }
}
```
#### **XML**

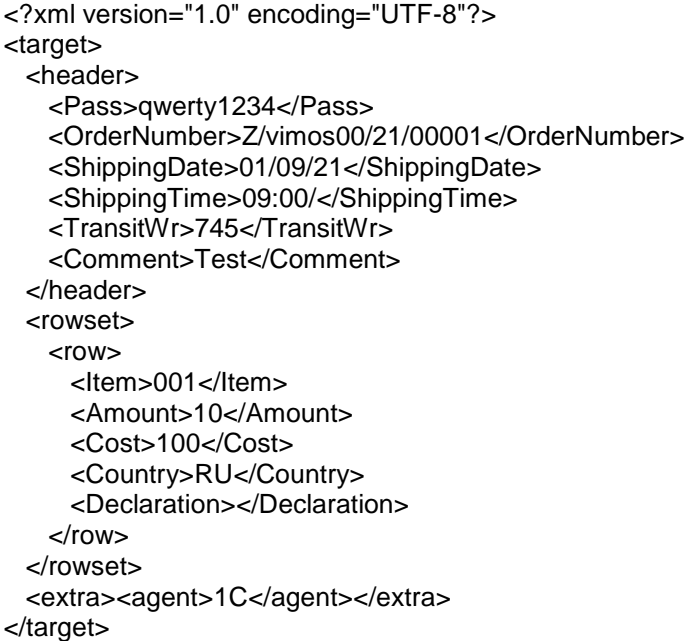

#### **Примеры ответа**

#### **JSON**

```
{
   "id": "900000",
  "status": "O",
   "message": "Сформирован документ, номер 0010, 1 поз. на сумму 1000"
}
```
#### **XML**

```
<?xml version="1.0" encoding="UTF-8"?>
<result>
 <id>900000</id>
  <status>O</status>
  <message> Сформирован документ, номер 0010, 1 поз. на сумму 1000</message>
</result>
```